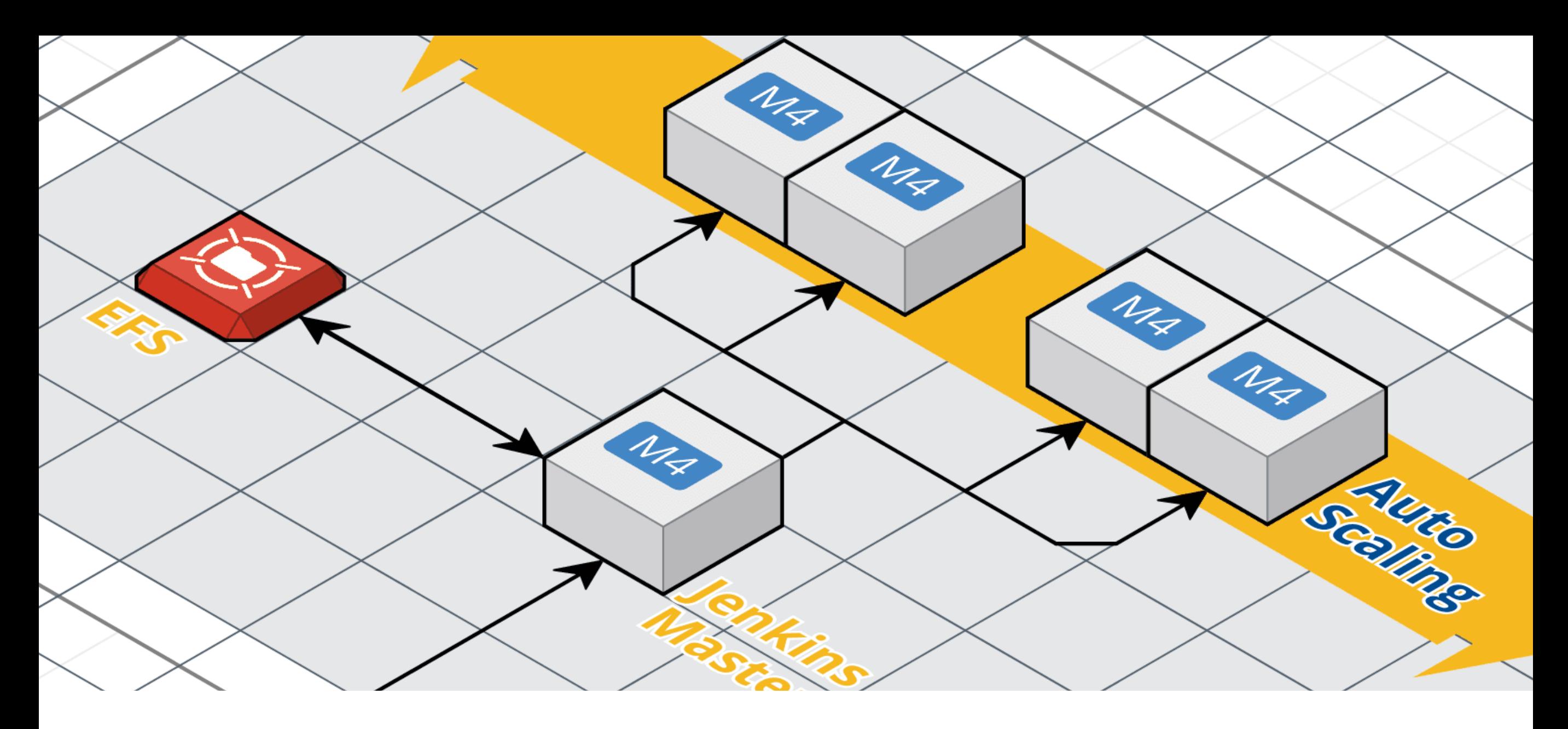

### **JENKINS ON SPOT**

*Mykola Marzhan*

SS

Version: 25.08.18

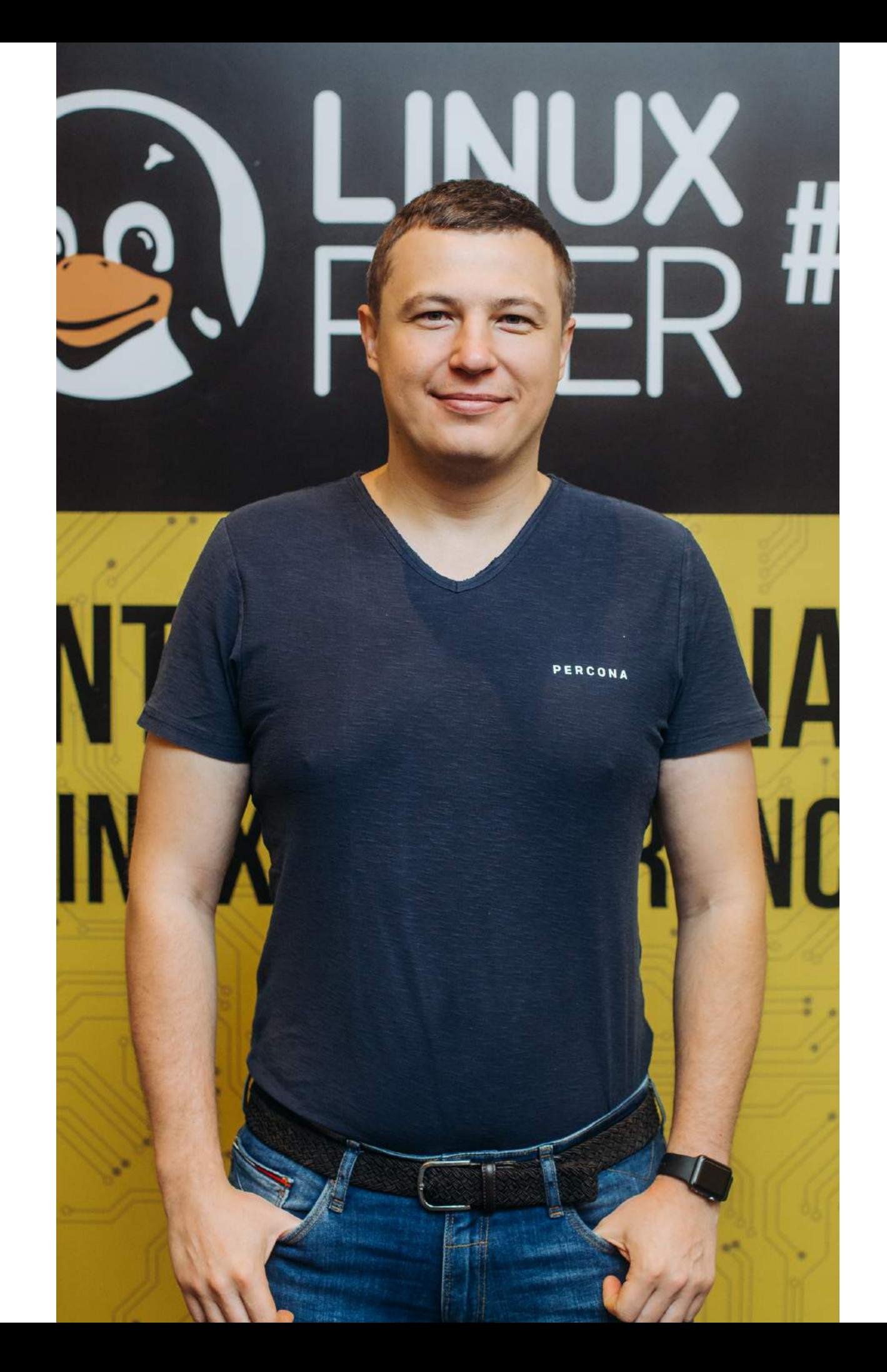

*Mykola Marzhan Release Engineer, Percona AWS Certified Solutions Architect - Professional* 

*I have been working as Release Engineer for 10 years.*

# **JENKINS MASTER ON SPOT INSTANCE**

## MURDERED DUE TO

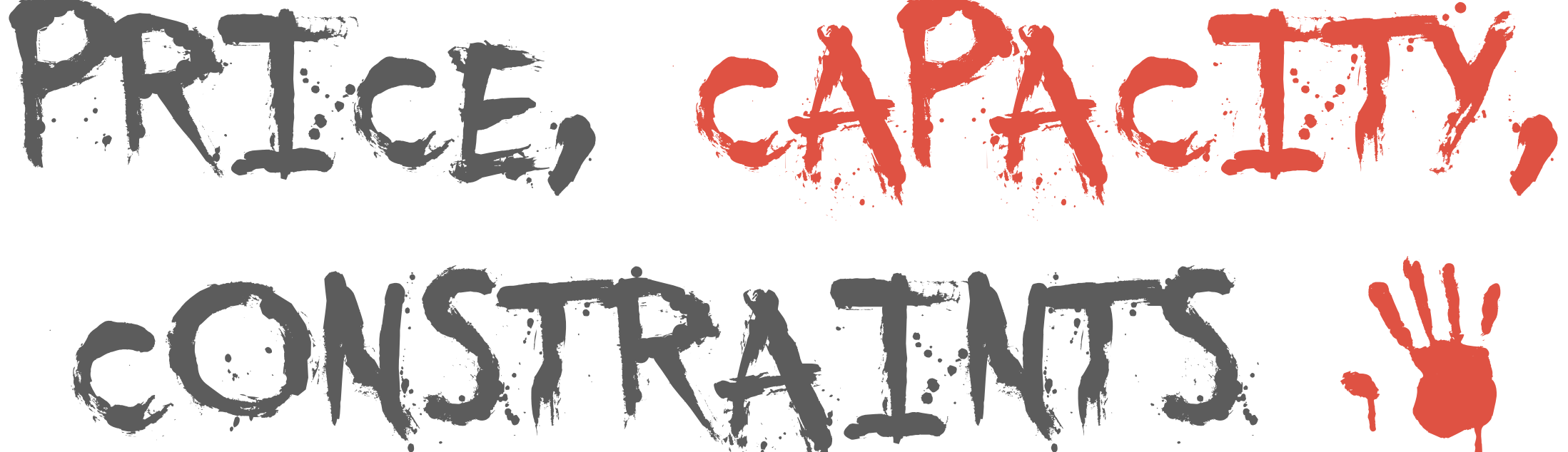

## **FREQUENCY OF INTERRUPTION**

(spot advisor)

## **AMAZON ELASTIC FILE SYSTEM**

#### **EFS PERFORMANCE**

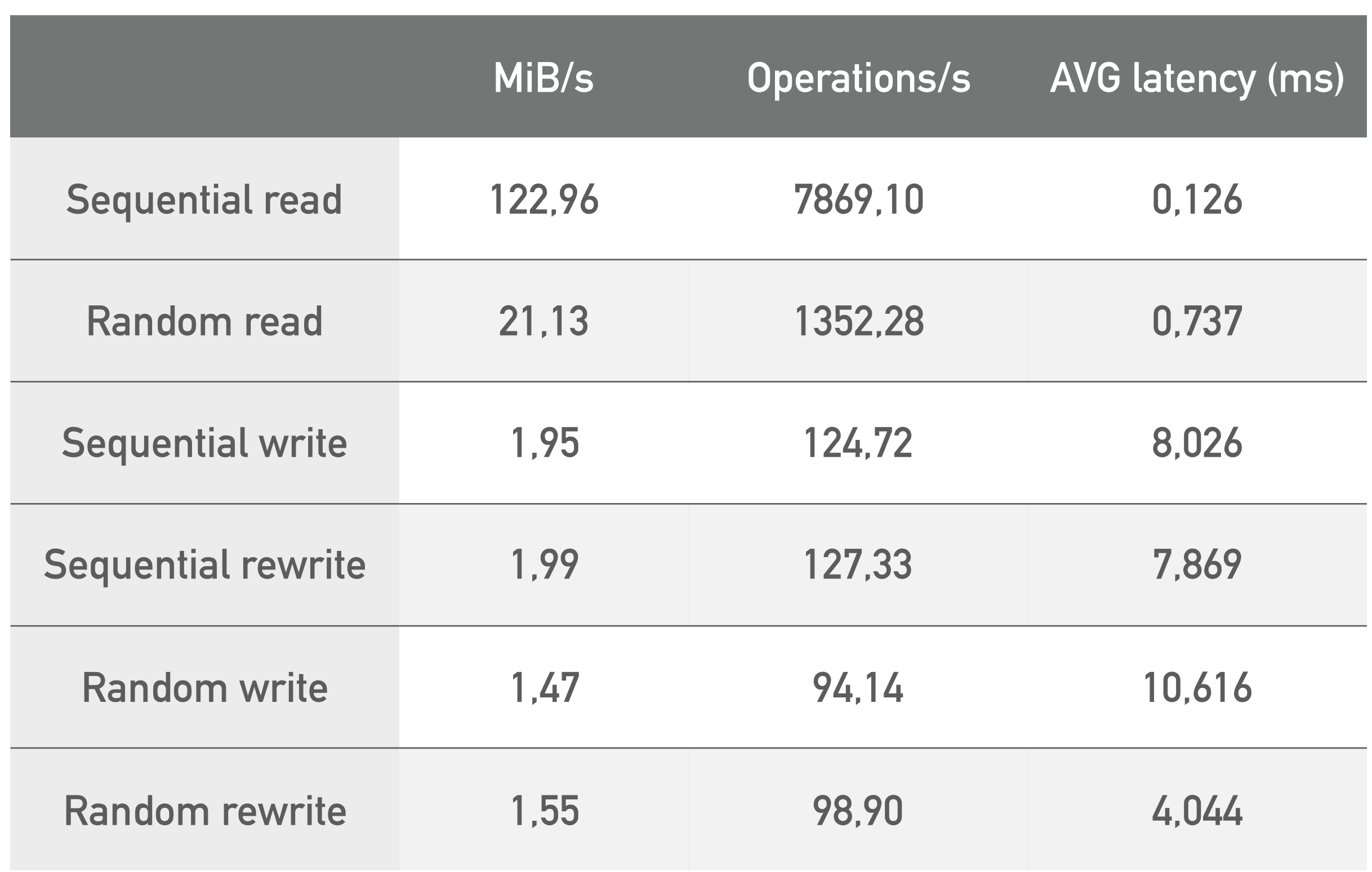

## **ENHANCED NETWORKING FOR EC2 INSTANCES**

#### **EFS LIMITATIONS**

- ➤ EFS not suitable for many small files and one-thread applications
- ➤ All artifacts to S3
- ➤ Tens of jobs/pipelines
- ► Few of builds to keep
- ➤ Don't "stash" files (extremely slow)

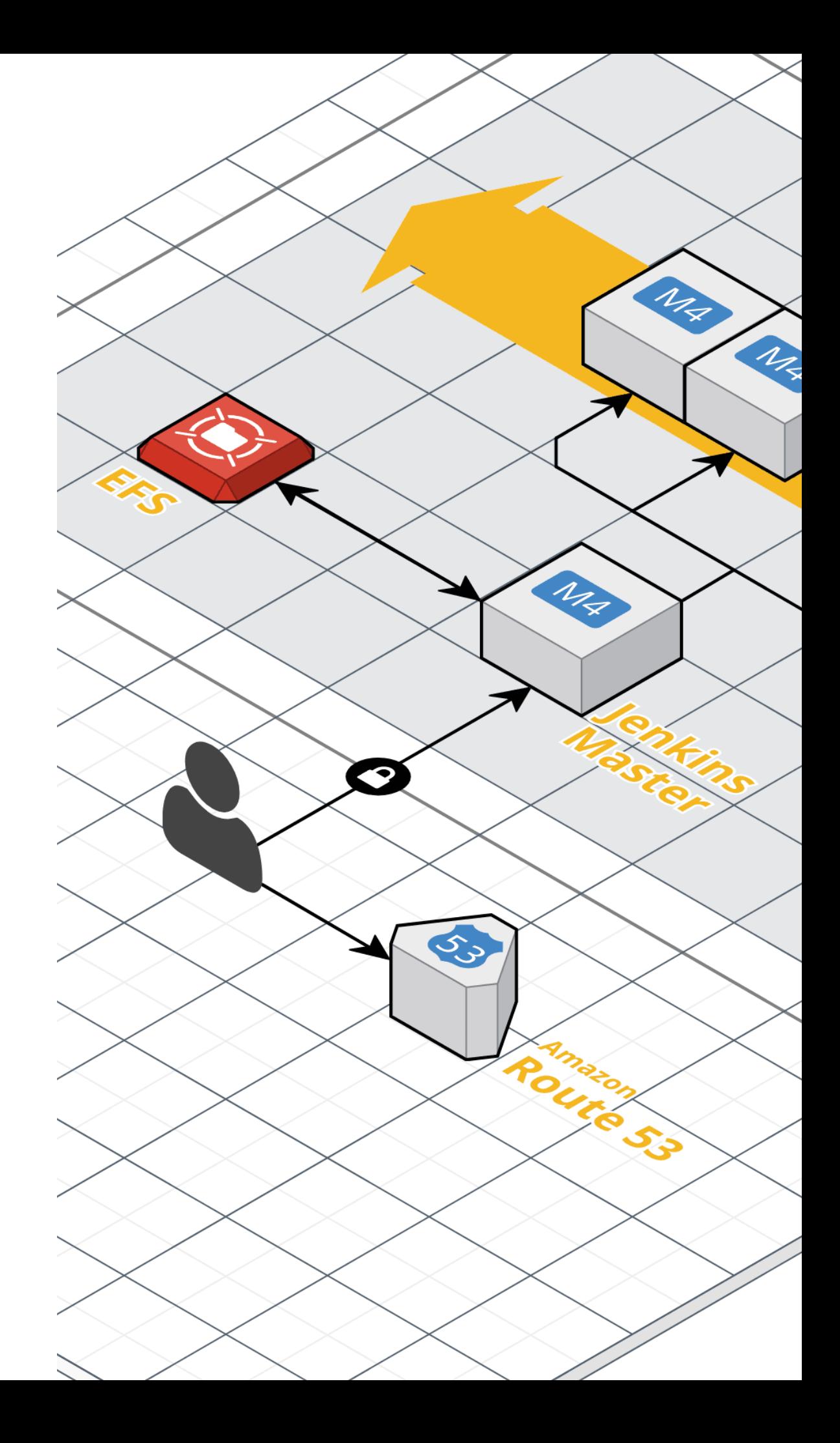

## **AMAZON ELASTIC BLOCK STORE**

## **2-MINUTE INSTANCE TERMINATION NOTICE**

#### **EBS LIMITATIONS**

➤ EBS limits to use one AZ

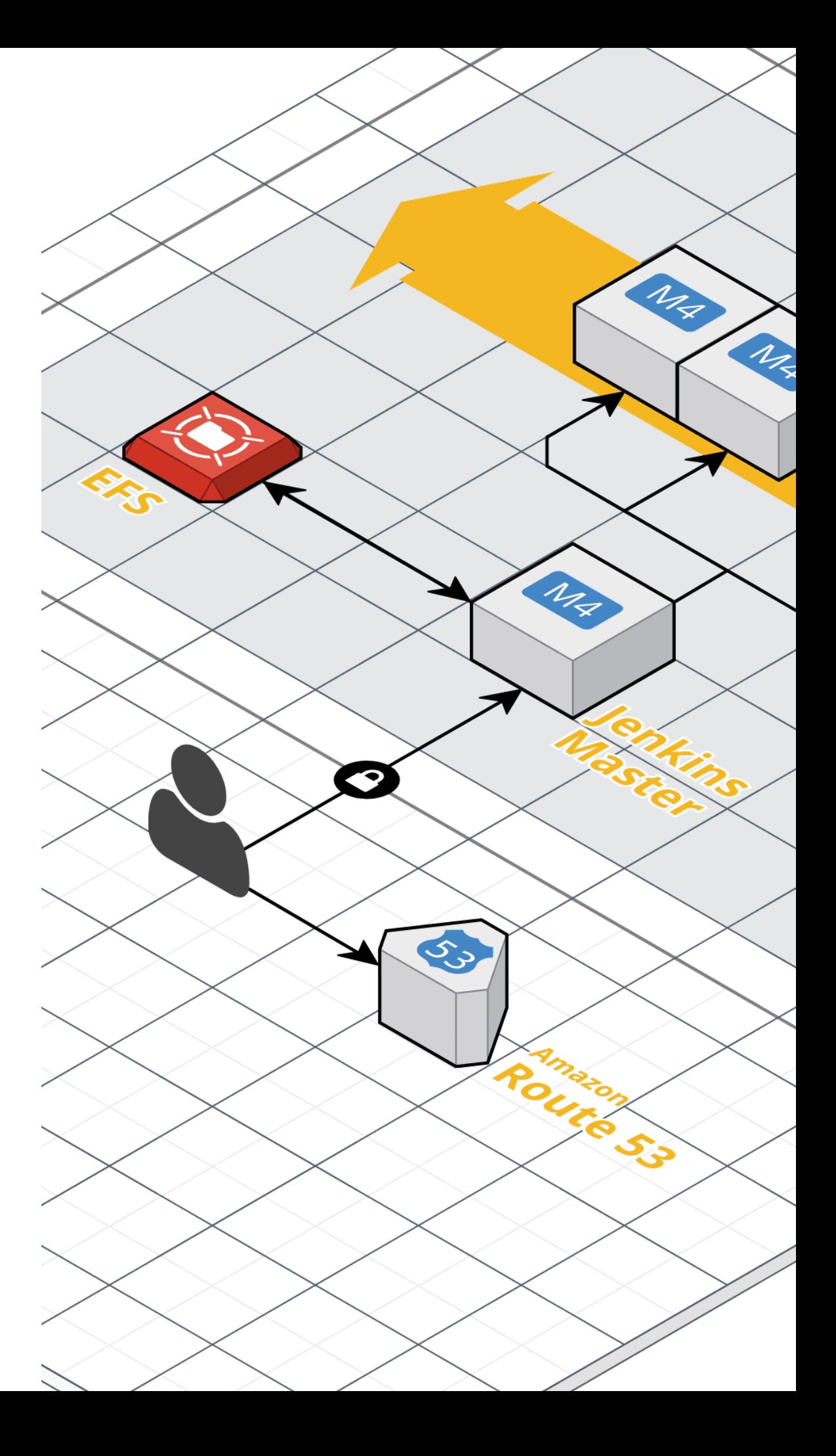

## **PIPELINES IN MAX\_SURVIVABILITY**

## **NO EXECUTORS ON MASTER NODE**

## **NO WEB-HOOKS**

use pollCSM trigger

**ELASTIC IP**

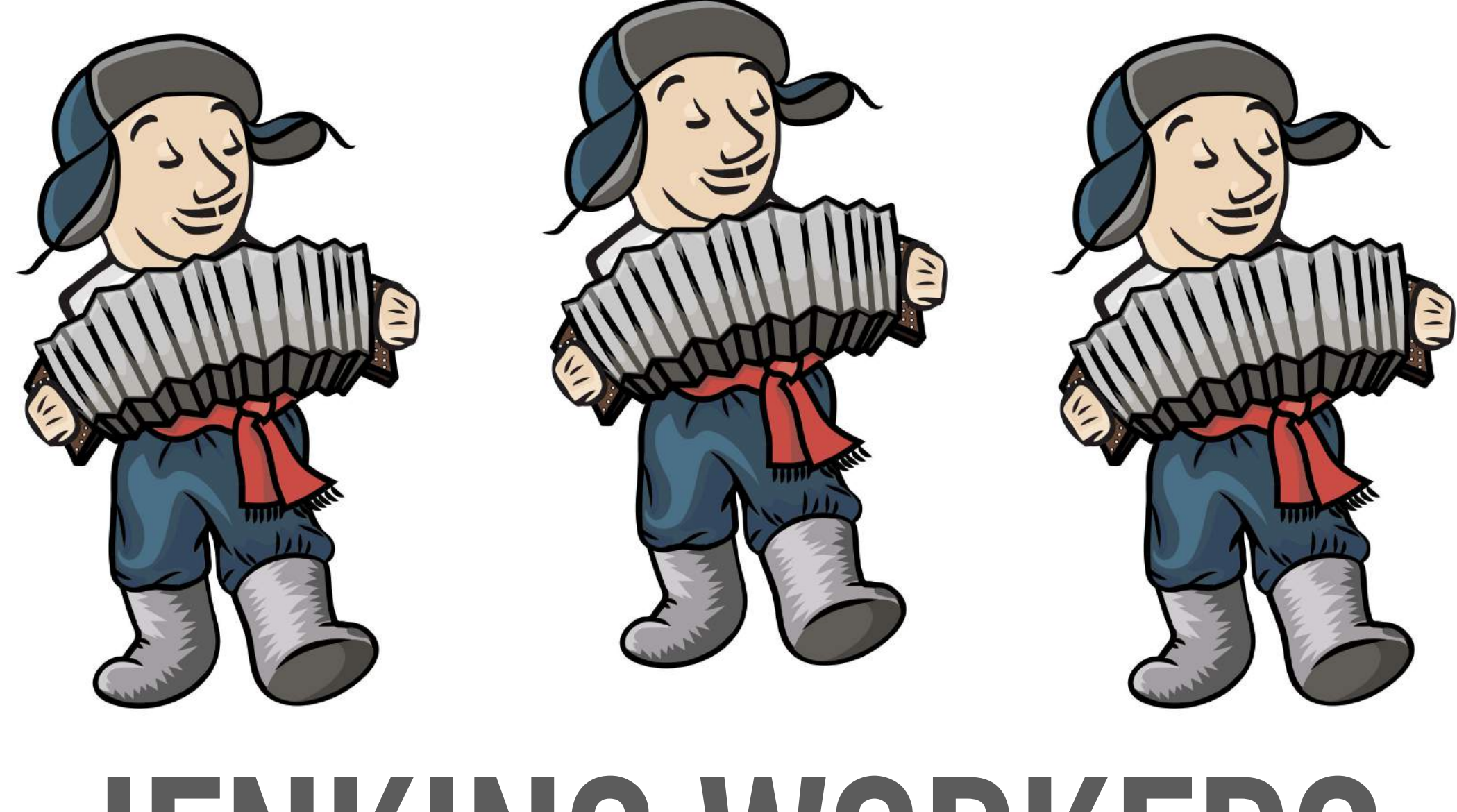

## **JENKINS WORKERS ON SPOT INSTANCES**

#### **EC2 FLEET JENKINS PLUGIN**

- ➤ Official AWS plugin
- ➤ Configuration on AWS side
- ➤ Spot Fleet can start instances in different AZs
- ➤ Starts two times more instances than needed (PR#29)
- ➤ On scale-down AWS terminates instances under load (issues#36)
- ➤ New Spot Fleet id on changes

#### **AMAZON EC2 PLUGIN**

- ➤ Most popular plugin
- ➤ Configuration on Jenkins side
- ➤ Possible to use external ssh process as transport
- ➤ Has init script which executed before agent start
- ➤ Starts instances one by one
- ➤ Instances cannot be started in different AZs
- ➤ Instance cap is tied to AMI (PR#274)
- ➤ Doesn't tag spot instances (JENKINS-19058)

#### **JENKINS WORKER**

 $\mathbf{A} \times \mathbf{A} \times \mathbf{A} \times \mathbf{A} \times \mathbf{A} \times \mathbf{A}$ 

RETRY &

 $\mathbf{r} = \mathbf{r} \cdot \mathbf{r} + \mathbf{r} \cdot \mathbf{r} + \mathbf{r} \cdot \mathbf{r} + \mathbf{r} \cdot \mathbf{r} + \mathbf{r} \cdot \mathbf{r}$ 

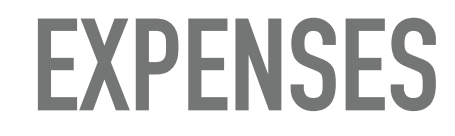

. . . . . . . . . . . . . . . . . . .

 $\sim$ 

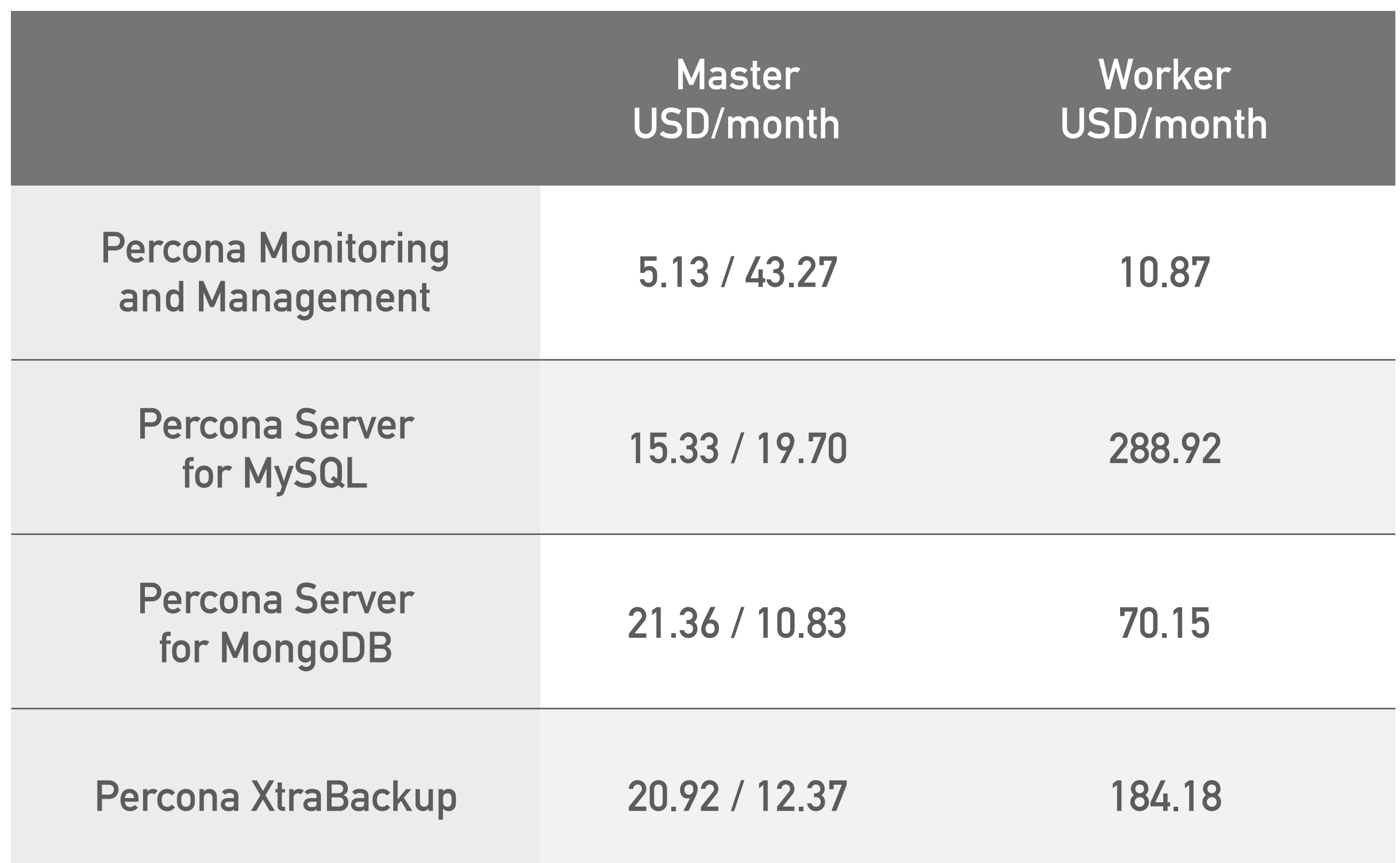

 $\sim$ 

 $\bullet$ 

 $\sim$   $\sim$ 

#### **CLOUDFORMATION CONFIG**

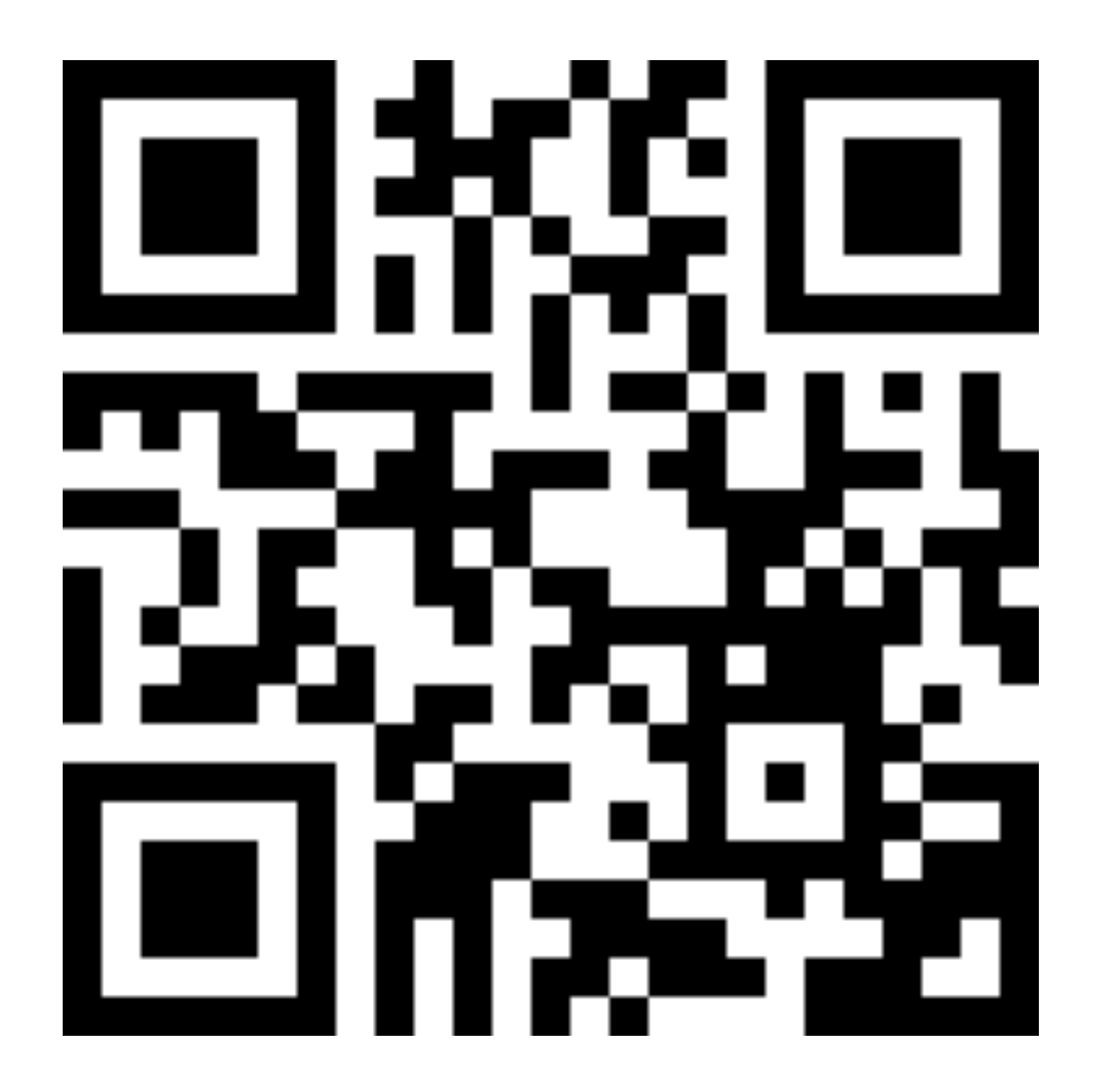

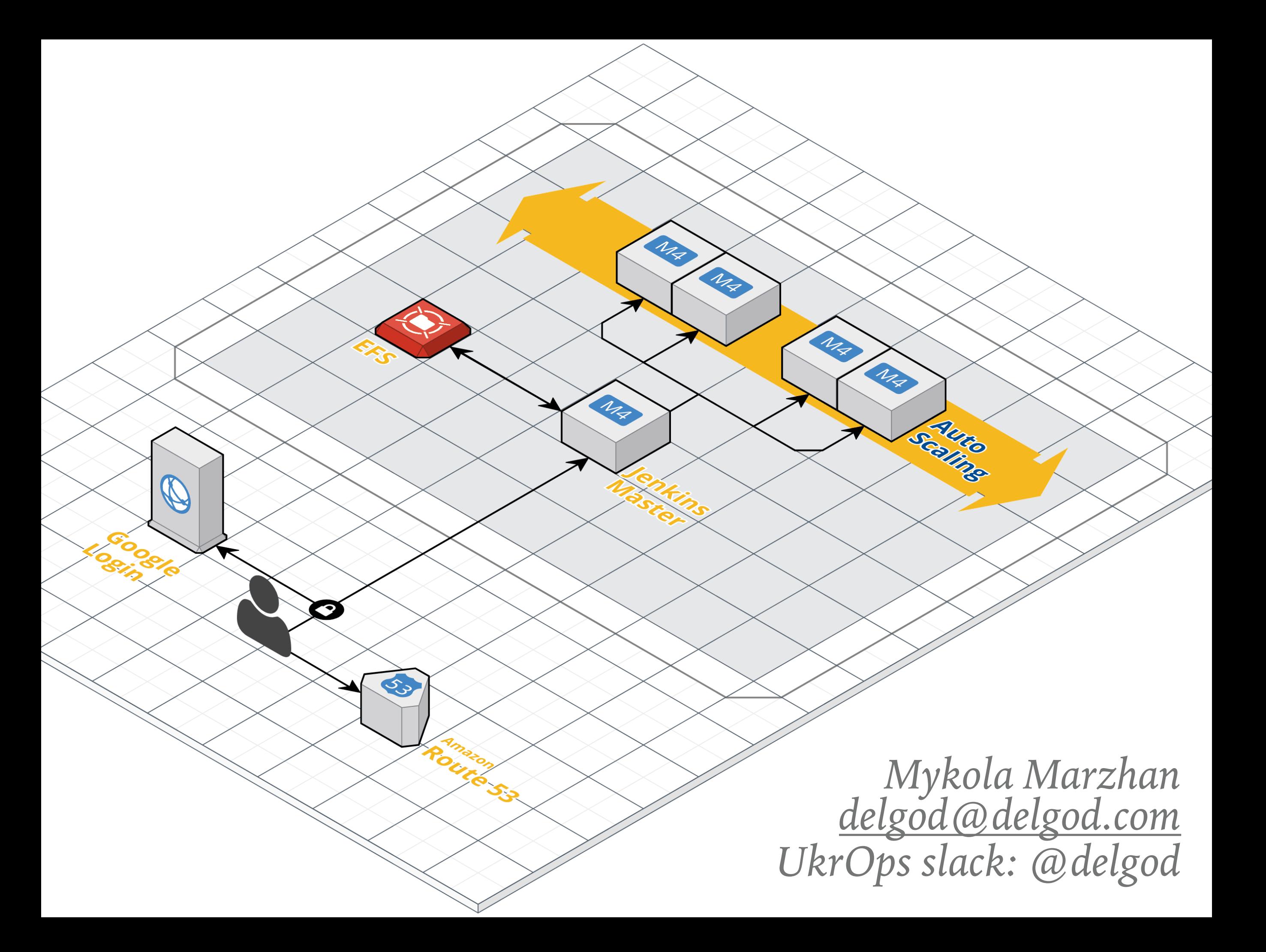